**NEWS AND UPDATES** 

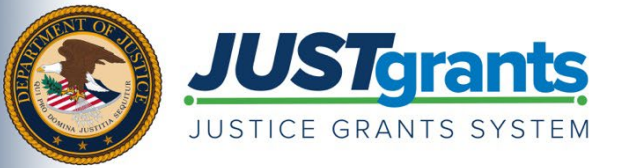

*This e-newsletter provides updates, information and resources to assist DOJ award applicants, recipients and other stakeholders in using JustGrants, DOJ's grants management system, and ASAP, the U.S. Department of the Treasury's payment management system.* 

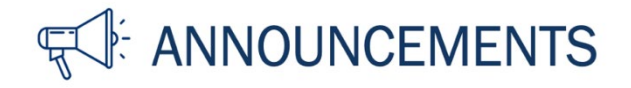

## **Find Your Unique Entity Identifier (UEI)**

The new Unique Entity Identifier (UEI) is now the primary means of identifying entities registered for federal awards government-wide in the [System for Award Management](http://www.sam.gov/) (SAM).

If your entity is already registered in SAM, it has been assigned a UEI. To view your UEI, the Federal Service Desk has [posted instructions for finding the UEI in SAM.](https://www.fsd.gov/gsafsd_sp?id=kb_article_view&sysparm_article=KB0041254&sys_kb_id=a05adbae1b59f8982fe5ed7ae54bcbba&spa=1)

While the UEI is assigned by and viewable within SAM, Grants.gov users can also find it listed under their [organization profile in Grants.gov.](https://grantsgovprod.wordpress.com/2021/09/14/how-to-find-an-applicants-uei-within-grants-gov/)

If you currently manage awards in JustGrants, you can view your UEI by opening the "Entity Profile" tab in JustGrants. The UEI is displayed at the center-top of the screen. Another way to locate the UEI is to open a funded award, where you will see the UEI on the right of the "Funded Award" header.

Do you know someone else who could use this information? They can subscribe to email updates regarding JustGrants at [https://public.govdelivery.com/accounts/USDOJOJP/subscriber/new?topic\\_id=USDOJOJP\\_586.](https://public.govdelivery.com/accounts/USDOJOJP/subscriber/new?topic_id=USDOJOJP_586)

You received this email because you are a current or previous grantee or applicant of one or more of the Department of Justice grant making components. Share [this link](https://public.govdelivery.com/accounts/USDOJOJP/subscriber/new?topic_id=USDOJOJP_586) with your colleagues and encourage them to sign up to receive future updates from Justice Grants.

To manage your subscriptions, login to your [Subscriber Preferences page.](https://public.govdelivery.com/accounts/USDOJOJP/subscriber/new?preferences=true%23tab1)

GovDelivery is providing this service on behalf of the Department of Justice and may not use your subscription information for any other purposes. For more information, review th[e Department of Justice Privacy Policy](https://www.justice.gov/doj/privacy-policy) and the [GovDelivery Privacy Policy.](https://granicus.com/privacy-policy/)